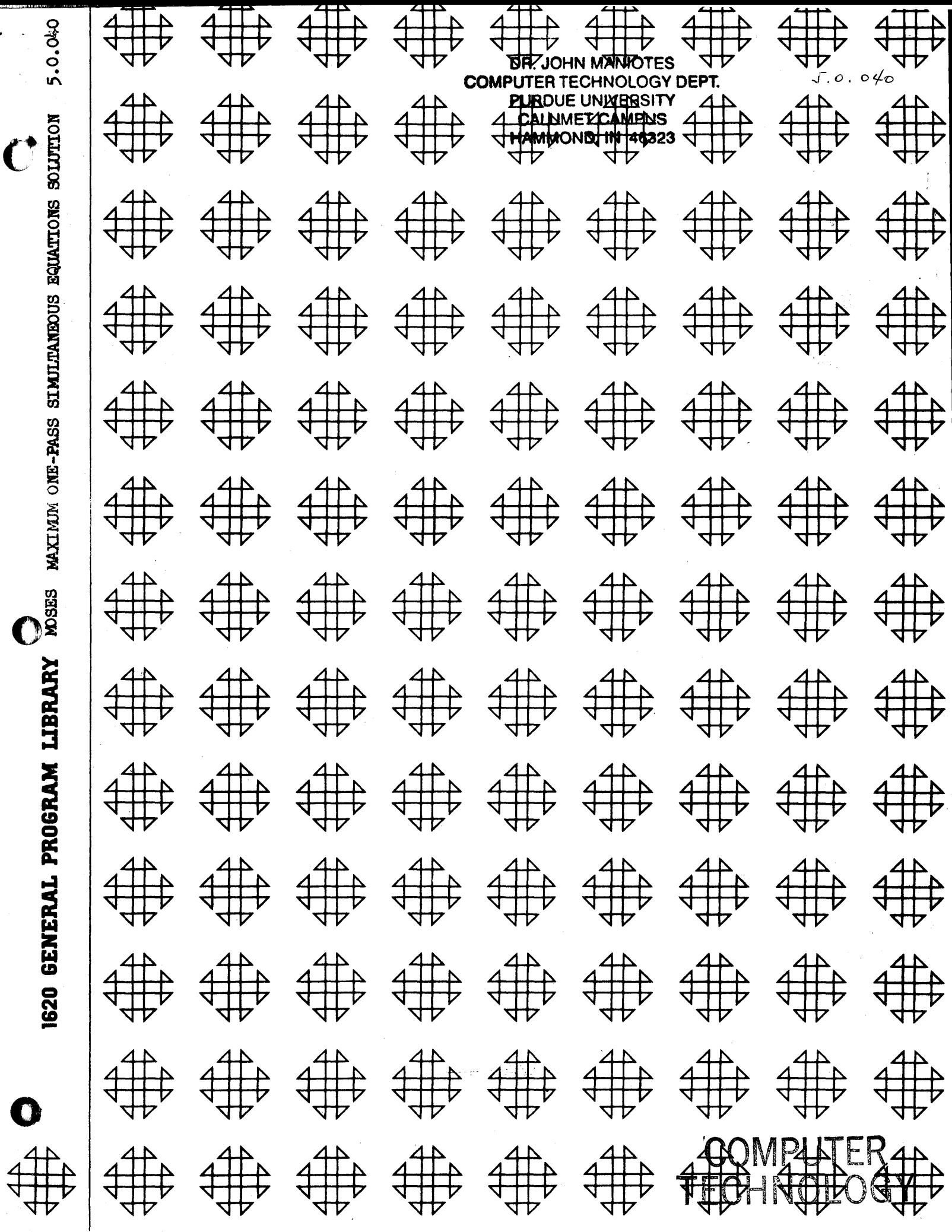

 $\mathbf{O}^{\frac{3}{2}}$ 

DR. JOHN MANJOTES COMPUTER TECHNOLOGY DEPT. PUROUE UNIVERSITY CALUMET CAMPUS tScat. **HI .0lt10MMAH** 

## DISClAIMER

Although each program has been tested by its contributor, no warranty, express or implied, is made by the contributor or COMMON, as to the accuracy and functioning of the program and related program material, nor shall the fact of distribution constitute any such warranty, and no responsibility is assumed by the contributor or COMMON, in connection therewith.

o

**()** 

## COMMON USERS GROUP PROGRAM REVIEW AND EVALUATION (fill out in typewriter, ink or pencil)

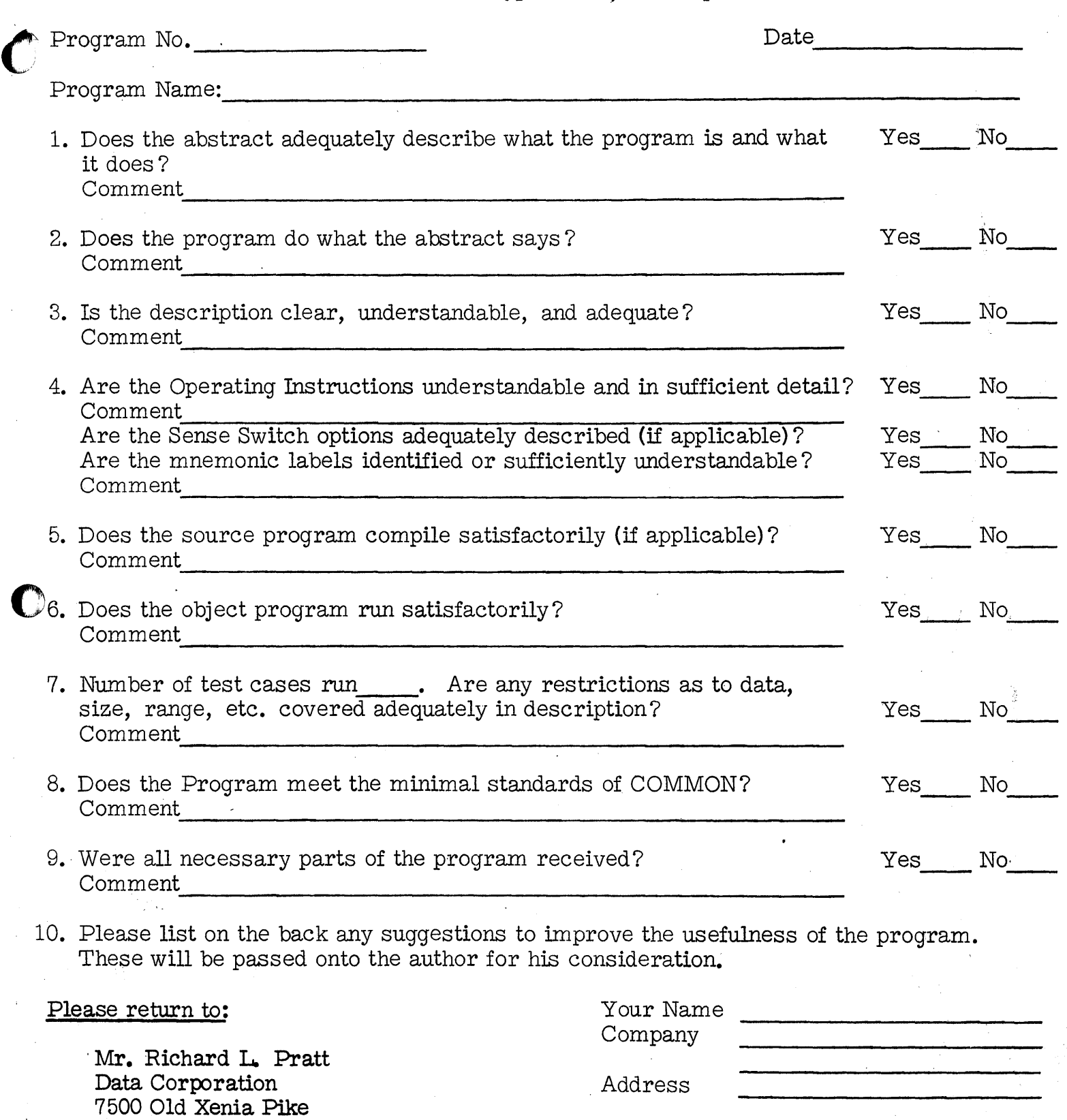

Users Group Code \_\_\_\_\_\_\_\_ \_

 $\overline{\textbf{O}}_{_{\textbf{q}}}$ THIS REVIEW FORM *IS* PART OF THE COMMON ORGANIZATION'S PROGRAM REVIEW AND EVALUATION PROCEDURE. NONMEMBERS ARE CORDIALLY INVITED TO PARTICIPATE IN THIS EVALUATION. ii  $11/1/65$ 

Dayton, Ohio 45432

aw=UMbg\_wa Ie .. ,\I..t ,it ••. *ma* ( #iMik4ii *LUS. IA@,* \$ iMMLiCi.#IZ.;iiiM\""W ...... :

 $\epsilon$ 

#### MOSES MAXIMUM ONE~PASS SIMULTANEOUS EQUATIONS SOLUTION

# RONALD HOLLMEIER PIONEER SERVICE & ENGINEERING CO. 2 NORTH RIVERSIDE PLAZA CHICAGO, TILINOIS 60606

3111

### FEBRUARY 11, 1966

Modifications or revisions to this program, as they occur, will be announced<br>in the appropriate Catalog of Programs for IBM Data Processing Systems. When<br>such an announcement occurs, users should order a complete new progr

TABLE OF CONTENTS

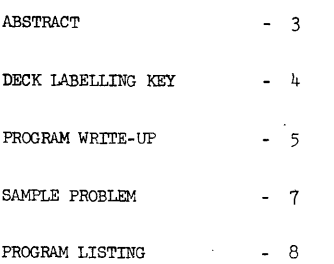

#### 1620 USERS GROUP LIBRARY PROGRAM ABSTRACT

1. TITLE (If subroutine, state in Title): MOSES - Maximum One-Pass Simultaneous Subject Classification: 5.0 Equations Solution 2. Author; Organization: Ronald Hollmeier, Pioneer Service & Engineering Co. Users Group Membership Code: 3111 Date: February 11, 1966 3. Direct Inquiries to Name: Ronald Hollmeier, Pioneer Service & Engineering Co., Chicago, Illinois Phone: 312-CE6-7272 4. Description/Purpose: (5. Method; 6. Restriction/Range; When Applicable): Solves sets of linear simultaneous equations by gaussian elimination. Pivoting for size to promote accuracy and eliminate zero diagonal terms is automatic. Equation sets of rank 2 thru 41 can be solved. One constant vector per equation set is allowed

7. Specifications (Check or fill in appropriate spaces):

a. Storage used by program: 20 K Core

b. Equipment required by program: Card\_x  $\cdot$ ; Magnetic Tape\_\_\_; Number of Drives ; Paper Tape ; Disk File ; Number of Drives ; TNS,<br>TNF, MF ; Auto divide ; Indirect addressing ; Floating Point<br>Hardware ; 1620 Model I ; Model I ; 1443 Printer ; Index Registers ; Binary Capabilities ; Other (specify)

Can program be used on lesser machine? No. Specify which requirements can be easily removed

- c. Programmed in: Fortran without Format<sub>K</sub>; Fortran with Format Fortran II : Other Fortran (specify) SPS (specify assembler used) ; Other (specify)
- d. Type of Program: Mainline, complete ......; Subroutine .......; If subroutine, for use with SPS (specify type of SPS) ; Fortran (specify type of Fortran ; Other (specify)

-3

8. Additional Remarks:

#### DECK LABELLING KEY

#### DECK NO. 1

Source deck 51 cards

Sequence No. 30140020 thru 30140520

#### DECK NO. 2

Object deck 389 cards

Sequence No. 0001 thru 0389

#### DECK NO. 3

Sample problem input.data 43 cards

Sequence No. 001 thru 043

#### DECK NO. 4

Sample problem results 6 cards Sequence No. 001 thru 006

landing and and states سلمانشستاستشمست

**the community** 

In the Community case of the content and community of the community of the community of the community of the c<br>In the community of the community of the community of the community of the community of the community of the c

MOSES MAXIMUM ONE-PASS SIMULTANEOUS EQUATIONS SOLUTION

 $\bigcirc$ 

FEBRUARY 11, 1966

RONALD HOLLMEIER PIONEER SERVICE & ENGINEERING CO. 2 NORTH RIVERSIDE PLAZA CHICAGO, ILLINOIS 60606 3l2-CE6-7272

#### 3111

Moses was written to provide a fast and flexible one pass program for solving simultaneous equations sets. The program was written to use the Fortran without Format compiler because it provides a fast object program with sufficient input-output subroutines for ease of operation. An "ABS" subroutine is used and therefore must be among the available subroutines if the program is modified and recompiled. This is mentioned because the "ABS" routine was not part of our original Fortran without Format subroutine set. The object program and subroutines occupy core locations 00000 thru 10026. The symbol table is in 10110 thru 19999

The program will solve any nonsingular set of N equations with N unknown having from 2 thru 41 equations. Using simple Gaussian elimination each equation is completely processed after it is read-in. Pivoting is on the largest term in each row. This is done to maintain as much accuracy as possible with the eight digit limit on mantissa length, and also eliminates any zero diagonal terms. Only terms necessary to produce the solution after the elimination process is completed are saved.

Solutions computed using this program have been checked against those produced by Simultaneous Equations Ala-King program No. 5.0.008 .. This was done for matrices of rank 6, 24, 36, and 41. Results compared favorably in all cases. However, no attempt at error analysis has been made, and the eight digit mantissa may limit the usefulness of this program where extreme accuracy is required. Program running times, exclusive of loading, range from approximately 25 seconds, to 26.25 minutes for 6 and 41 equation matrices respectively.

Input requirements, in order, are as follows:

1)  $N -$ <br>
2)  $B(1) - B(M) -$  Equation constants<br>
3)  $A(1) - -A(N*N) -$  Equation coefficients Number of equations

Coefficients are entered row by row. Input is in free form subject only to the usual requirements of the Fortran without Format subroutines.

Output consists of equation solutions, one per card in order X(l) **---** X(N).

No sense switches are used. The program will work with any 1620 Model I having card reader and punch.

o

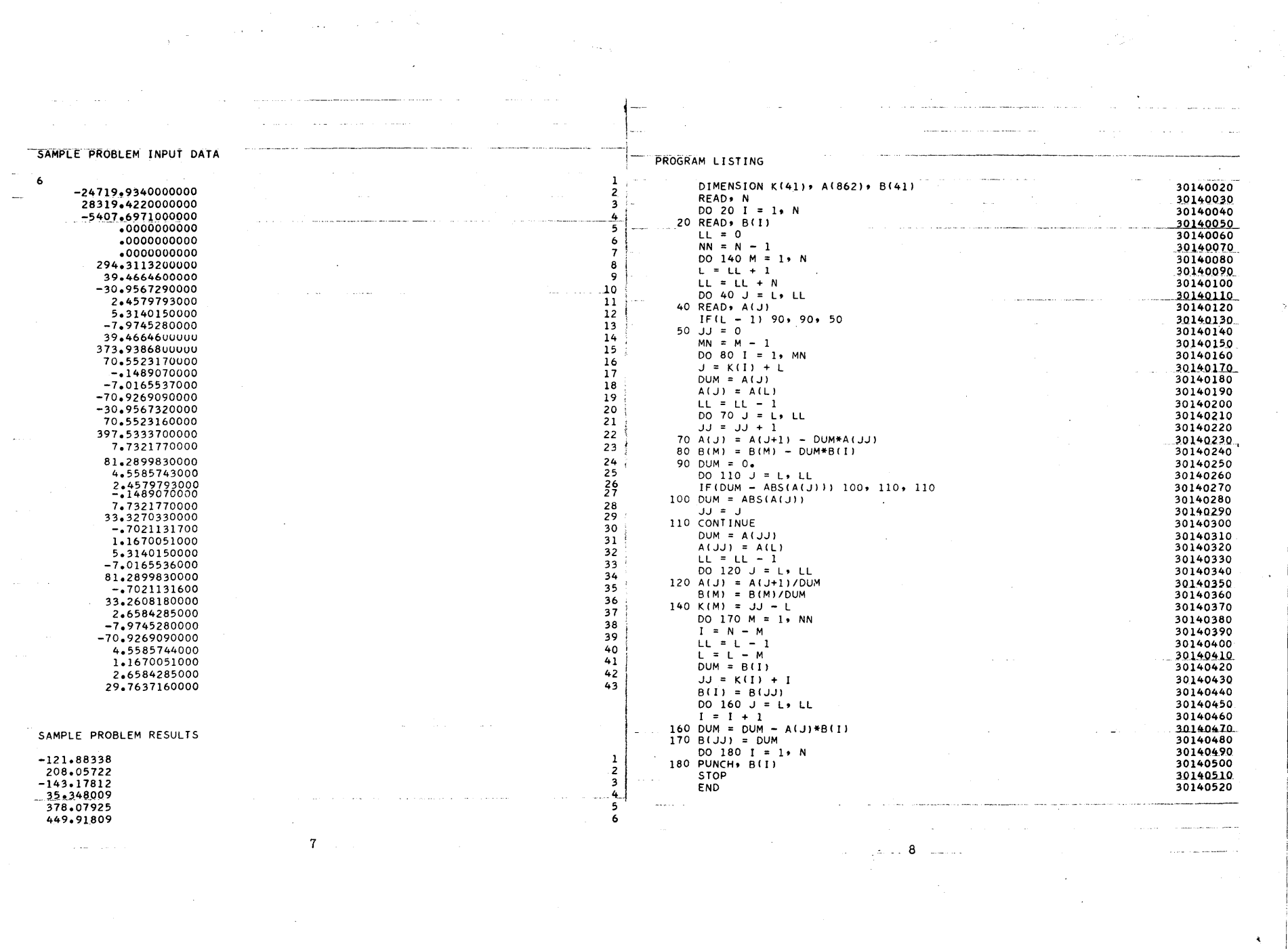

 $\sim$ 

 $\label{eq:R1} \mathbf{T} = \mathbf{1}_{\mathbf{1}_{\mathbf{1}_{\mathbf{2}}\mathbf{1}}\mathbf{1}_{\mathbf{3}}\mathbf{1}_{\mathbf{4}}\mathbf{1}_{\mathbf{5}}\mathbf{1}_{\mathbf{6}}\mathbf{1}_{\mathbf{7}}\mathbf{1}_{\mathbf{8}}\mathbf{1}_{\mathbf{9}}\mathbf{1}_{\mathbf{1}_{\mathbf{1}}\mathbf{1}}\mathbf{1}_{\mathbf{1}_{\mathbf{3}}\mathbf{1}}\mathbf{1}_{\mathbf{1}_{\mathbf{3}}\mathbf{1}}\mathbf{1}_{\mathbf{1}_{\mathbf{3}}\math$ 

 $\label{eq:2.1} \begin{split} \mathcal{L}_{\text{max}}(\mathbf{r}) & = \mathcal{L}_{\text{max}}(\mathbf{r}) \mathcal{L}_{\text{max}}(\mathbf{r}) \mathcal{L}_{\text{max}}(\mathbf{r}) \mathcal{L}_{\text{max}}(\mathbf{r}) \mathcal{L}_{\text{max}}(\mathbf{r}) \mathcal{L}_{\text{max}}(\mathbf{r}) \mathcal{L}_{\text{max}}(\mathbf{r}) \mathcal{L}_{\text{max}}(\mathbf{r}) \mathcal{L}_{\text{max}}(\mathbf{r}) \mathcal{L}_{\text{max}}(\mathbf{r}) \mathcal{L}_{\text{max}}(\mathbf{r})$ 

 $\mathcal{L}^{\mathcal{L}}$  ,  $\mathcal{L}^{\mathcal{L}}$  and  $\mathcal{L}^{\mathcal{L}}$  ,  $\mathcal{L}^{\mathcal{L}}$  ,  $\mathcal{L}^{\mathcal{L}}$ 

 $\label{eq:1} \frac{1}{\sqrt{2}}\left(\frac{1}{\sqrt{2}}\right)^{1/2} \left(\frac{1}{\sqrt{2}}\right)^{1/2} \left(\frac{1}{\sqrt{2}}\right)^{1/2}$ 

 $\mathcal{L}_{\mathcal{L}}$ 

 $\hat{f}$  ,  $\hat{f}$  ,  $\hat{f}$  ,  $\hat{f}$  ,  $\hat{f}$  ,  $\hat{f}$  , and an integrate  $\hat{f}$  ,  $\hat{f}$